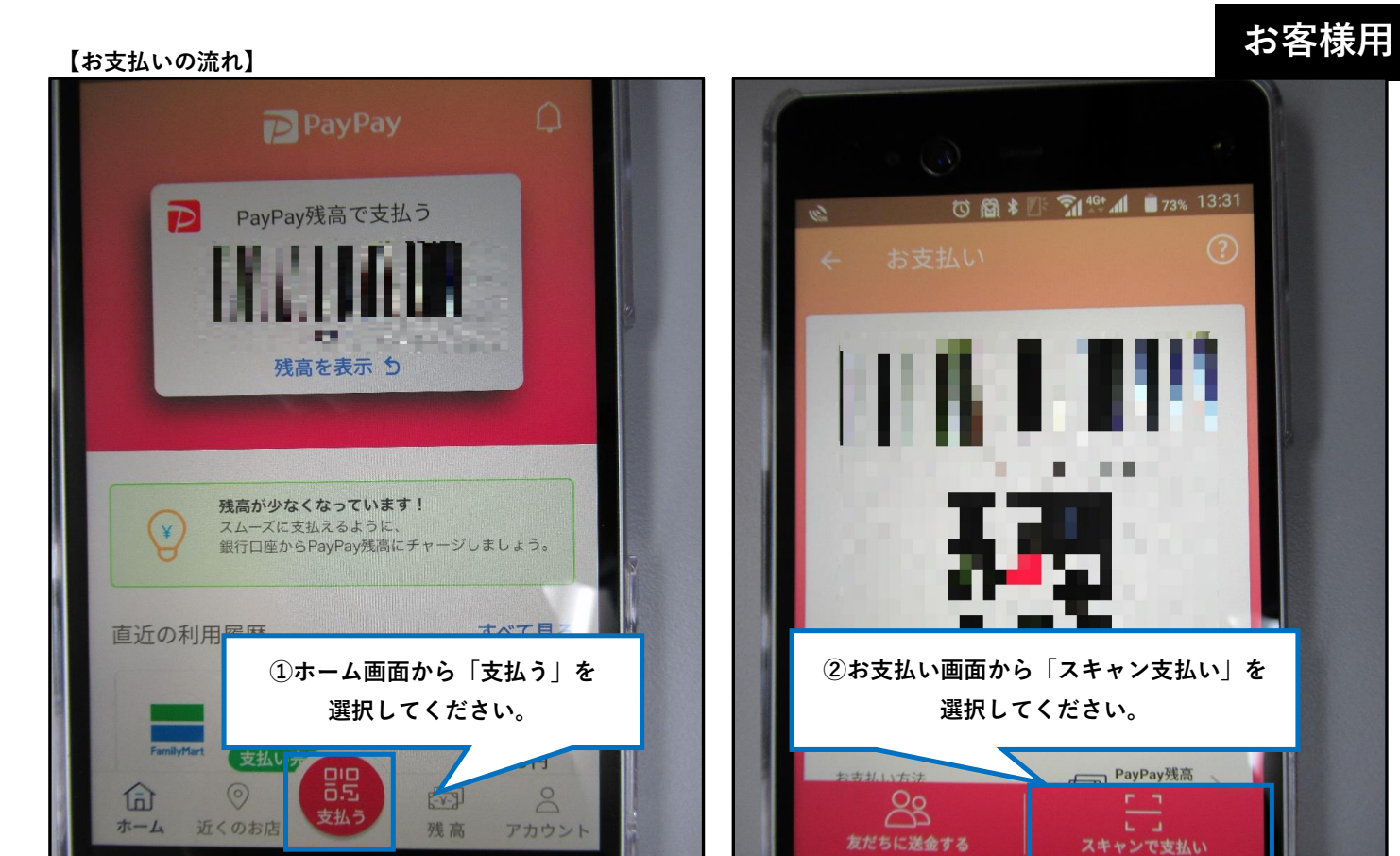

**③こちらのQRコードをお読み取りください。(バス)**

u۶

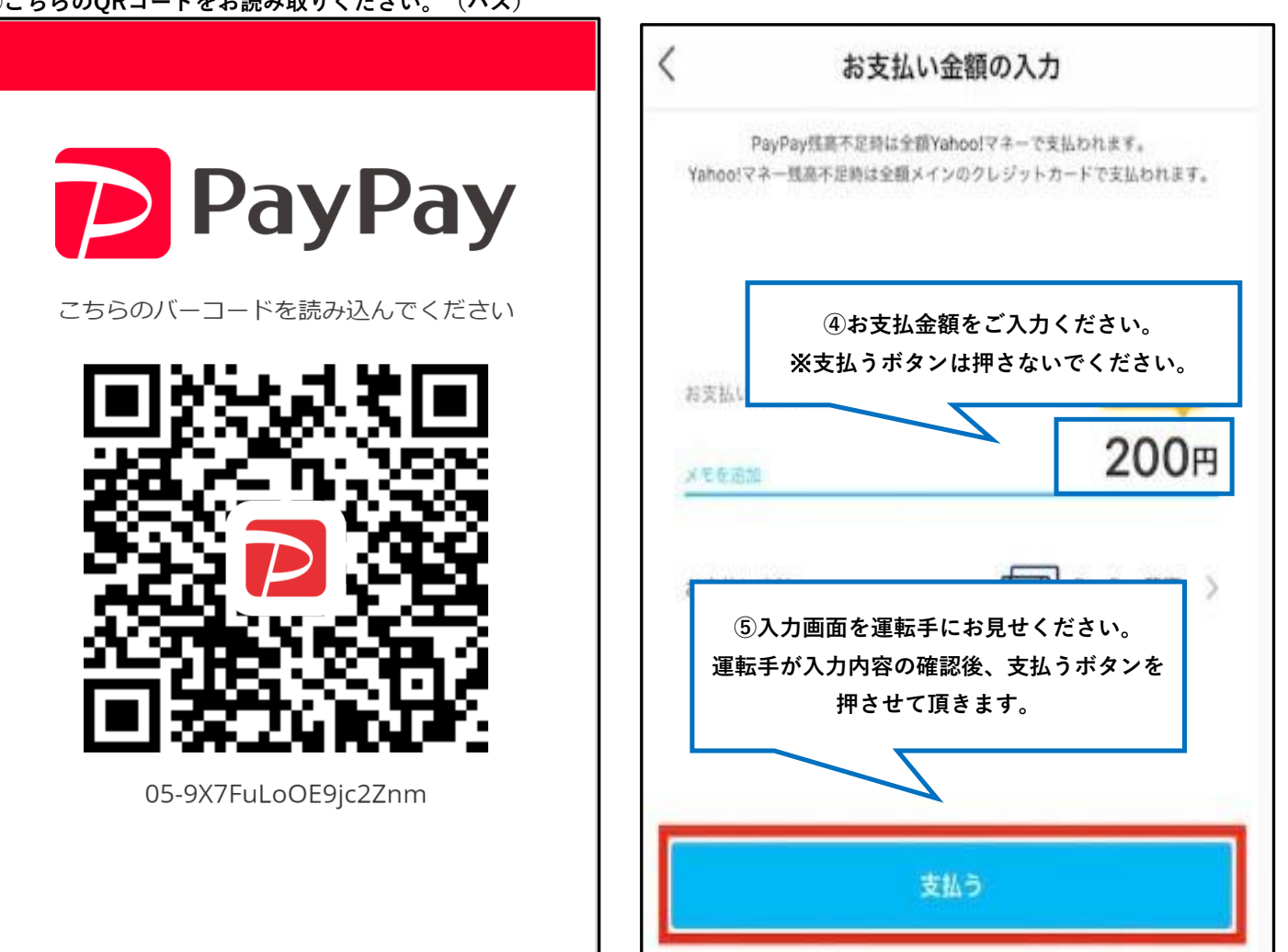

PayPayが使えないお店がありましたか?せひ